Документ подписан прос<u>той электронной подписью</u><br>Информация о владовосхдарственное аккредитованное не<mark>коммерческое частное образовательное</mark> **учреждение высшего образования** <sub>Должность: ректо**%Академия маркетинга и социально-ин</mark>формационных технологий – ИМСИТ»**</sub> **(г. Краснодар)** Информация о владельце: ФИО: Агабекян Раиса Левоновна Дата подписания: 17.06.2024 14:59:42 Уникальный программный ключ:

4237c7ccb9b9e111bbaf1f4fcda9201d015c4dbaa12**\$#AH7\QX\BQAkaдемия ИМСИТ)** 

## УТВЕРЖДАЮ

Проректор по учебной работе, доцент

\_\_\_\_\_\_\_\_\_\_\_\_\_\_Н.И. Севрюгина

25.12.2023

## **Б1.В.01.ДЭ.01.01**

# рабочая программа дисциплины (модуля) **ПРЕДМЕТНО-СОДЕРЖАТЕЛЬНЫЙ МОДУЛЬ Литературное краеведение**

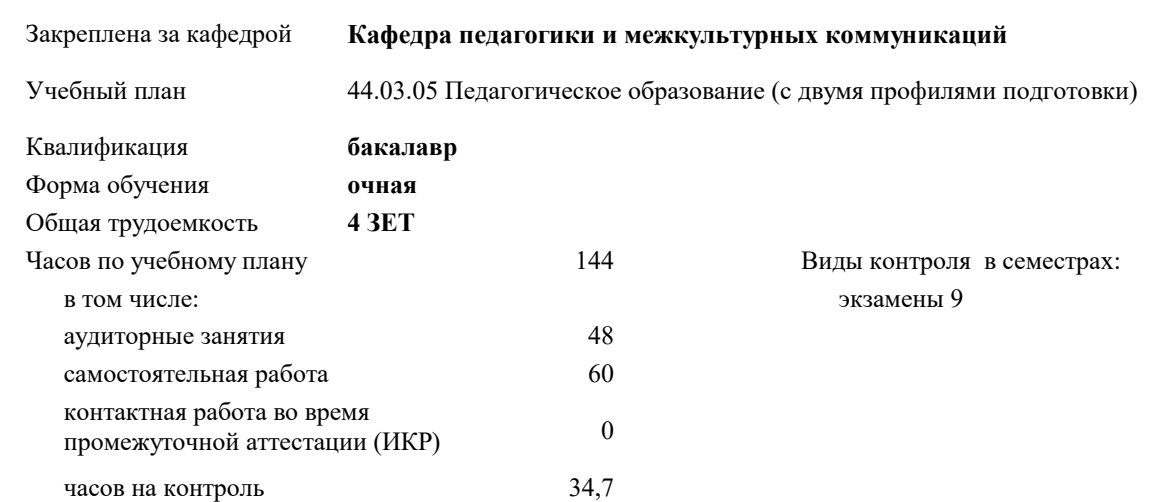

#### **Распределение часов дисциплины по семестрам**

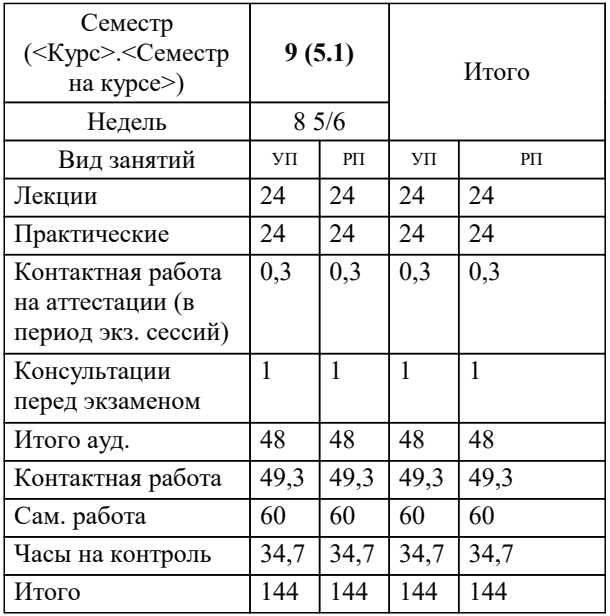

#### Программу составил(и):

Рецензент(ы): *к.ф.н., доцент , Немец Г.Н. д.ф.н., профессор , Федотова Т.В.*

**Литературное краеведение** Рабочая программа дисциплины

разработана в соответствии с ФГОС ВО:

Федеральный государственный образовательный стандарт высшего образования - бакалавриат по направлению подготовки 44.03.05 Педагогическое образование (с двумя профилями подготовки) (приказ Минобрнауки России от 22.02.2018 г. № 125)

44.03.05 Педагогическое образование (с двумя профилями подготовки) составлена на основании учебного плана: утвержденного учёным советом вуза от 17.04.2023 протокол № 9.

Рабочая программа одобрена на заседании кафедры

**Кафедра педагогики и межкультурных коммуникаций**

Протокол от 25.12.2023 г. № 5

Зав. кафедрой Прилепский Вадим Владимирович

Согласовано с представителями работодателей на заседании НМС, протокол № 5 от 25.12.2023.

Председатель НМС проф. Павелко Н.Н.

#### **1. ЦЕЛИ ОСВОЕНИЯ ДИСЦИПЛИНЫ (МОДУЛЯ)**

1.1 Цель: Формирование целостного представления о взаимосвязи литературы и пространства, развитие навыков анализа семантики различных типов пространства в художественных текстах и культуре.

#### Задачи: Задачи:

1. Изучить концепцию активного взаимодействия текста и пространства в русской литературе и культуре.

2. Проанализировать семантику городского пространства и его элементов (храмов, памятников, музеев и т.д.) в художественных текстах.

3. Рассмотреть способы структурирования и символизации пространства человеком и социумом.

4. Исследовать принципы первичной и вторичной символизации географического пространства.

5. Изучить особенности структурирования пространства в архаической и средневековой картине мира.

6. Проанализировать семиотику городского пространства, градостроительства и архитектуры в контексте культуры.

7. Выявить специфику семиотики храмовой архитектуры.

8. Рассмотреть репрезентацию города в словесности, изобразительных искусствах, описаниях, картах, путеводителях.

9. Изучить возникновение, эволюцию и семантику исторических и литературных памятников.

10. Проанализировать семиотику музея и развитие экскурсионного дела в современной культуре.

11. Сформировать навыки анализа географических пространственных категорий при работе с текстами русской литературы ХХ - начала ХХI века.

Таким образом, дисциплина "Литературное краеведение" направлена на изучение взаимосвязи литературы и культуры с различными типами пространства, развитие навыков интерпретации семантики пространственных категорий в художественных текстах с привлечением материалов смежных дисциплин.

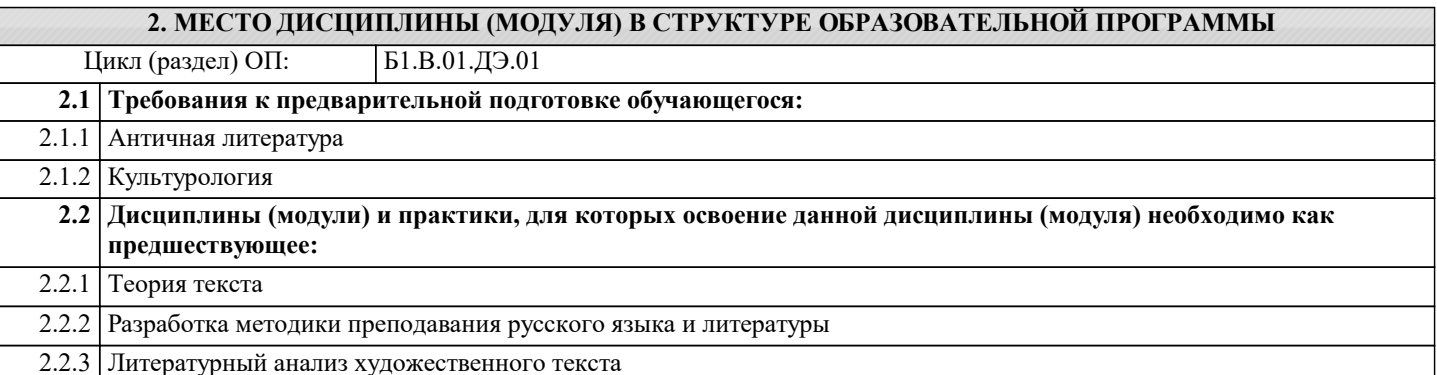

#### **3. ФОРМИРУЕМЫЕ КОМПЕТЕНЦИИ, ИНДИКАТОРЫ ИХ ДОСТИЖЕНИЯ и планируемые результаты обучения**

**УК-6: Способен управлять своим временем, выстраивать и реализовывать траекторию саморазвития на основе принципов образования в течение всей жизни**

**УК-6.1: Знает: особенности принятия и реализации организационных, в том числе управленческих решений; теоретикометодологические основы саморазвития, самореализации, использования творческого потенциала собственной деятельности; основные научные школы психологии и управления; деятельностный подход в исследовании личностного развития; технологию и методику самооценки; теоретические основы акмеакмеологии, уровни анализа психических явлений**

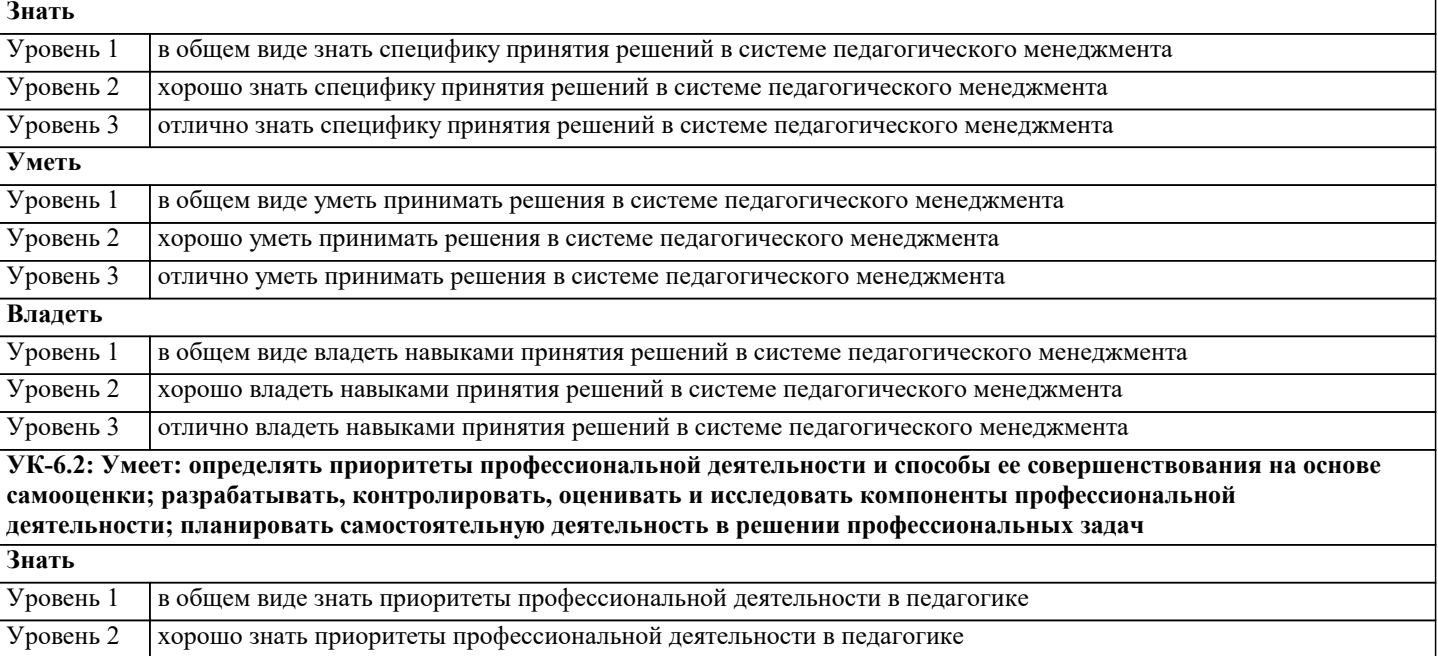

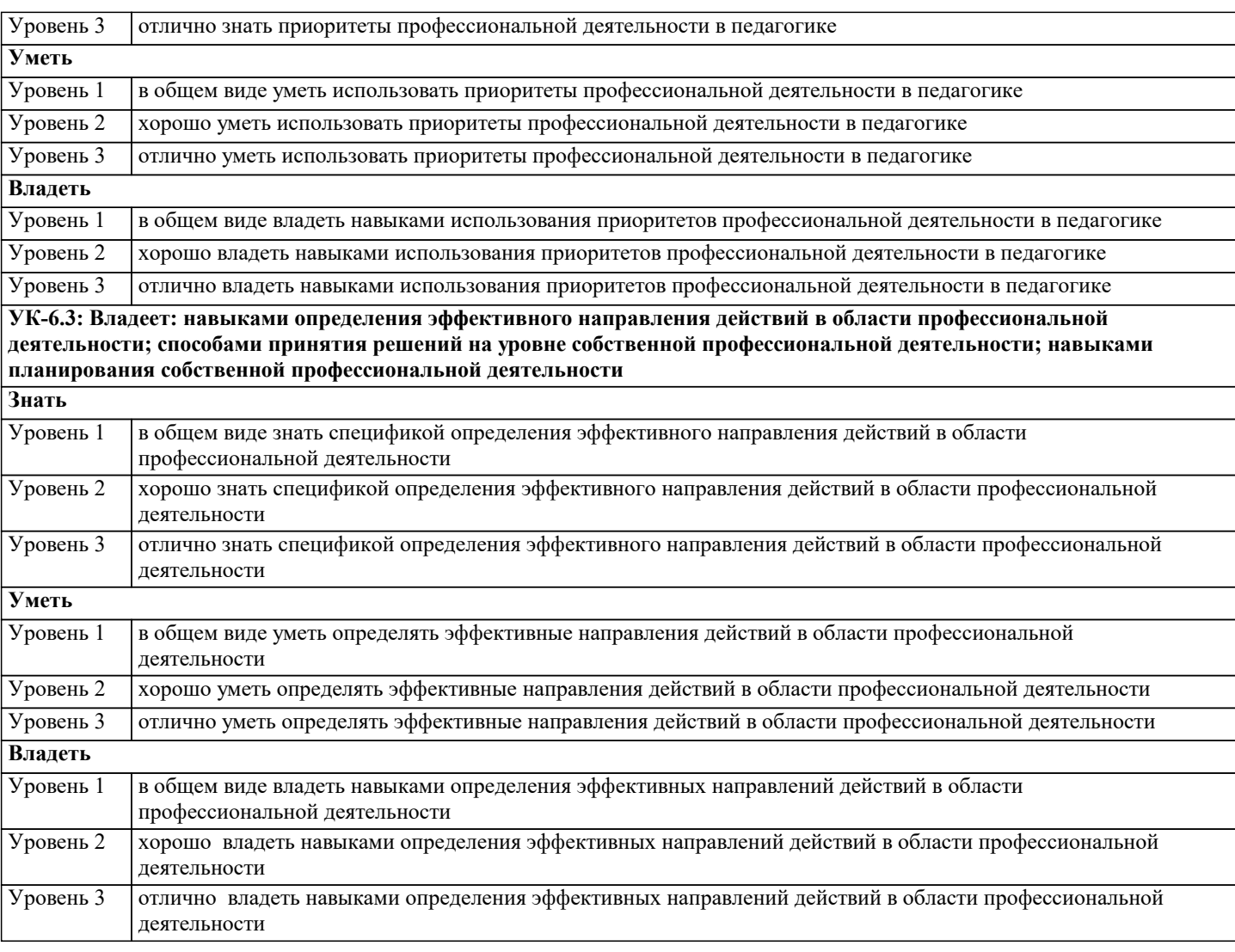

**ПК-6: Способен реализовать программы по предметам профессиональной сферы**

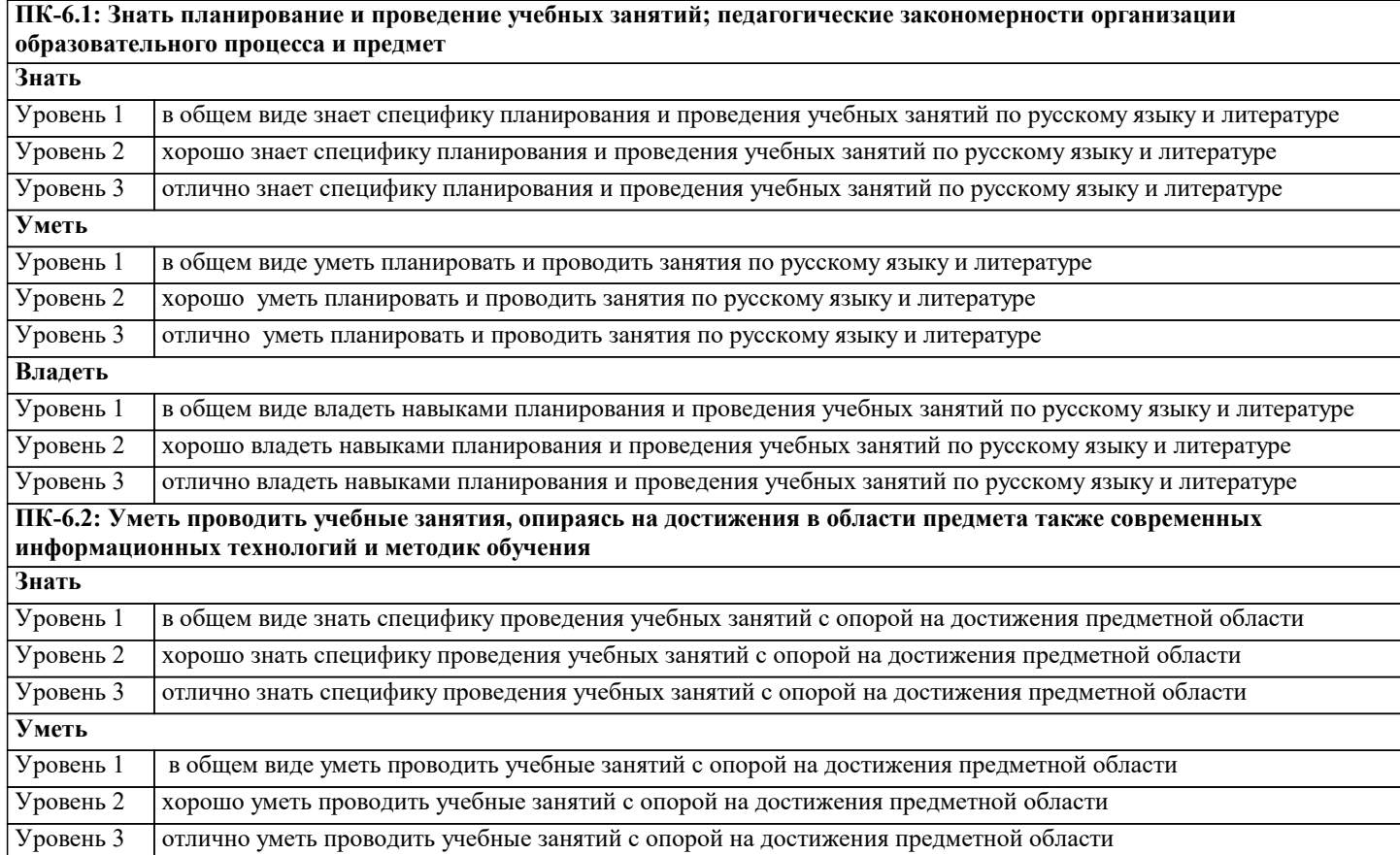

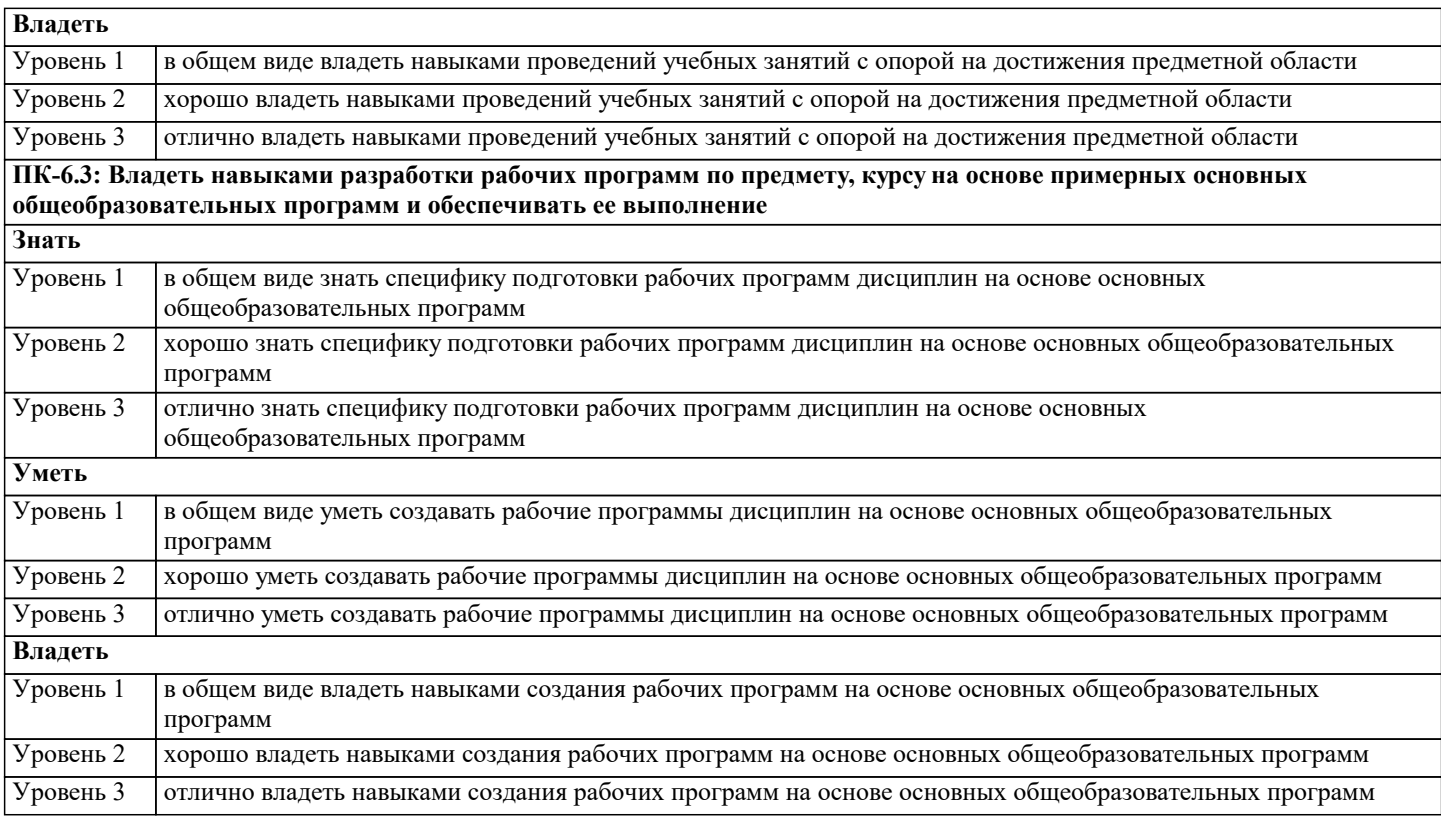

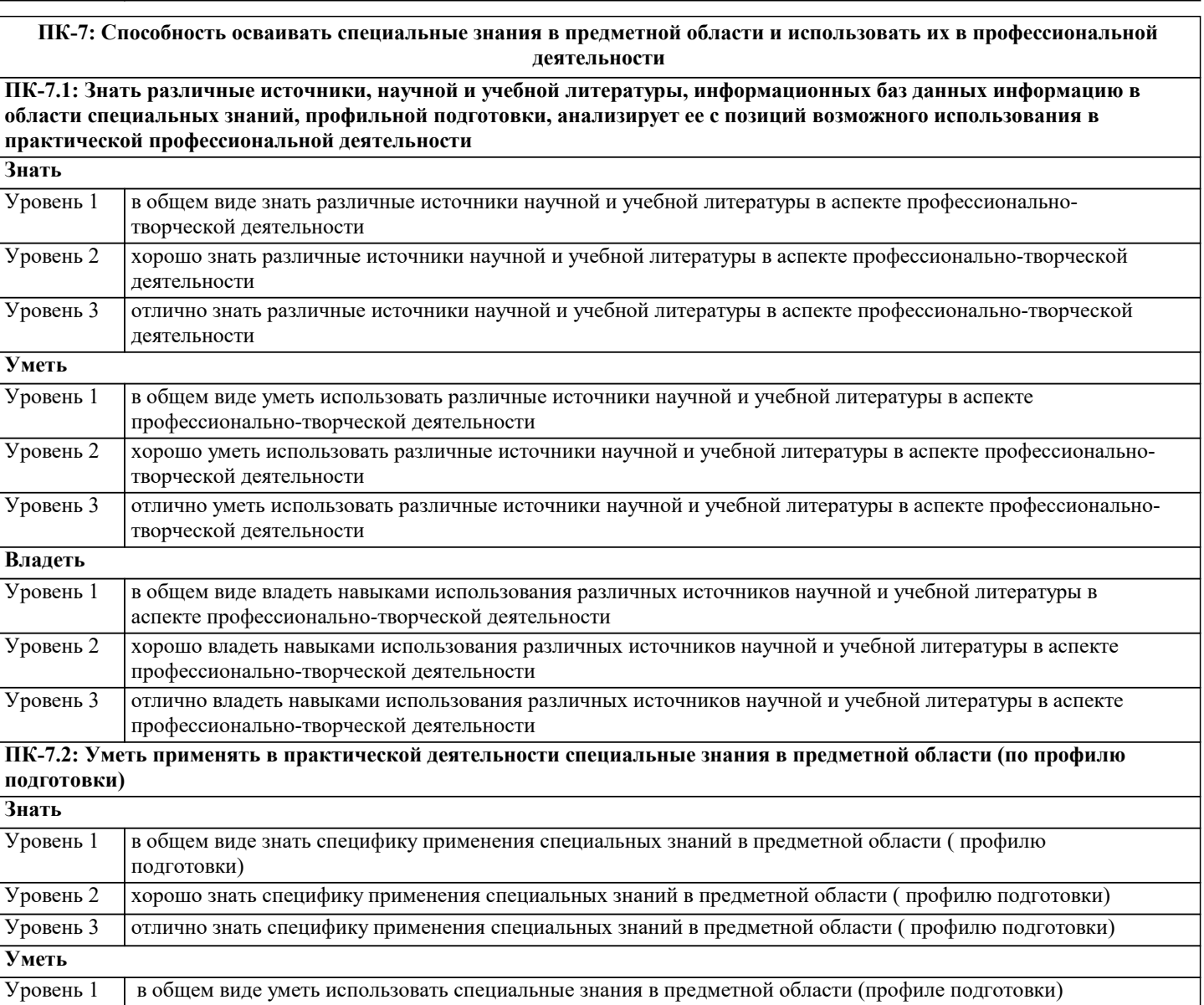

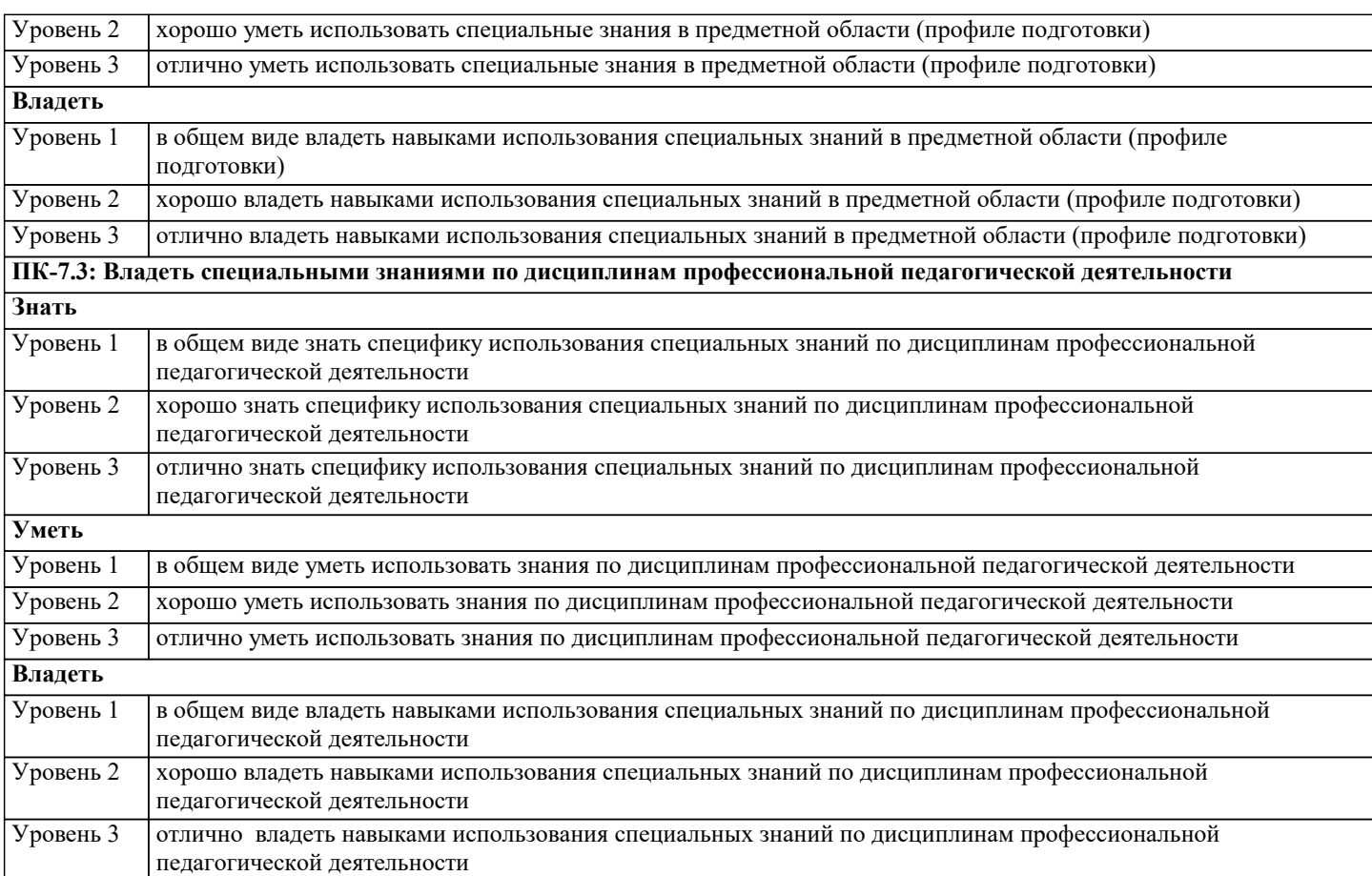

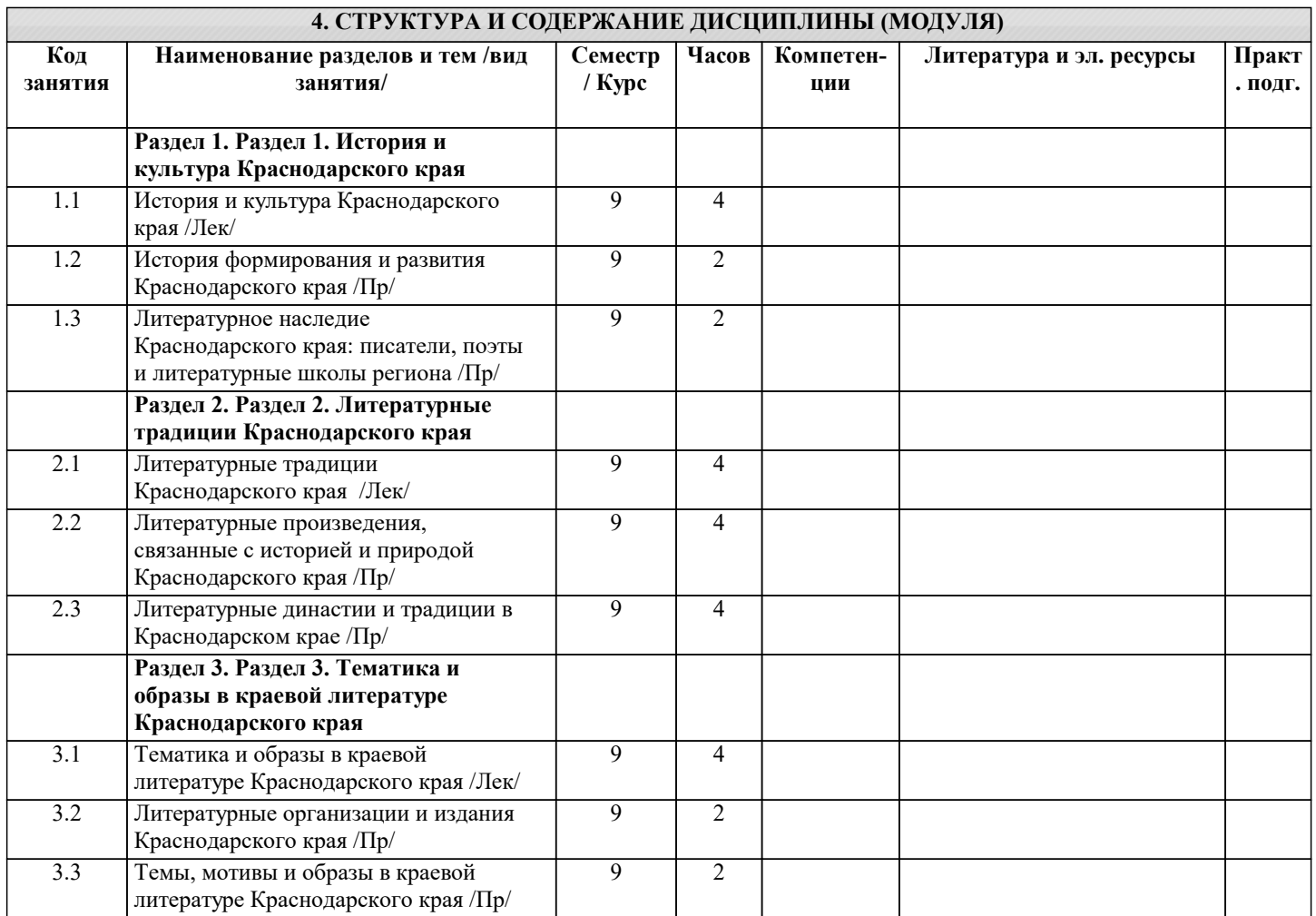

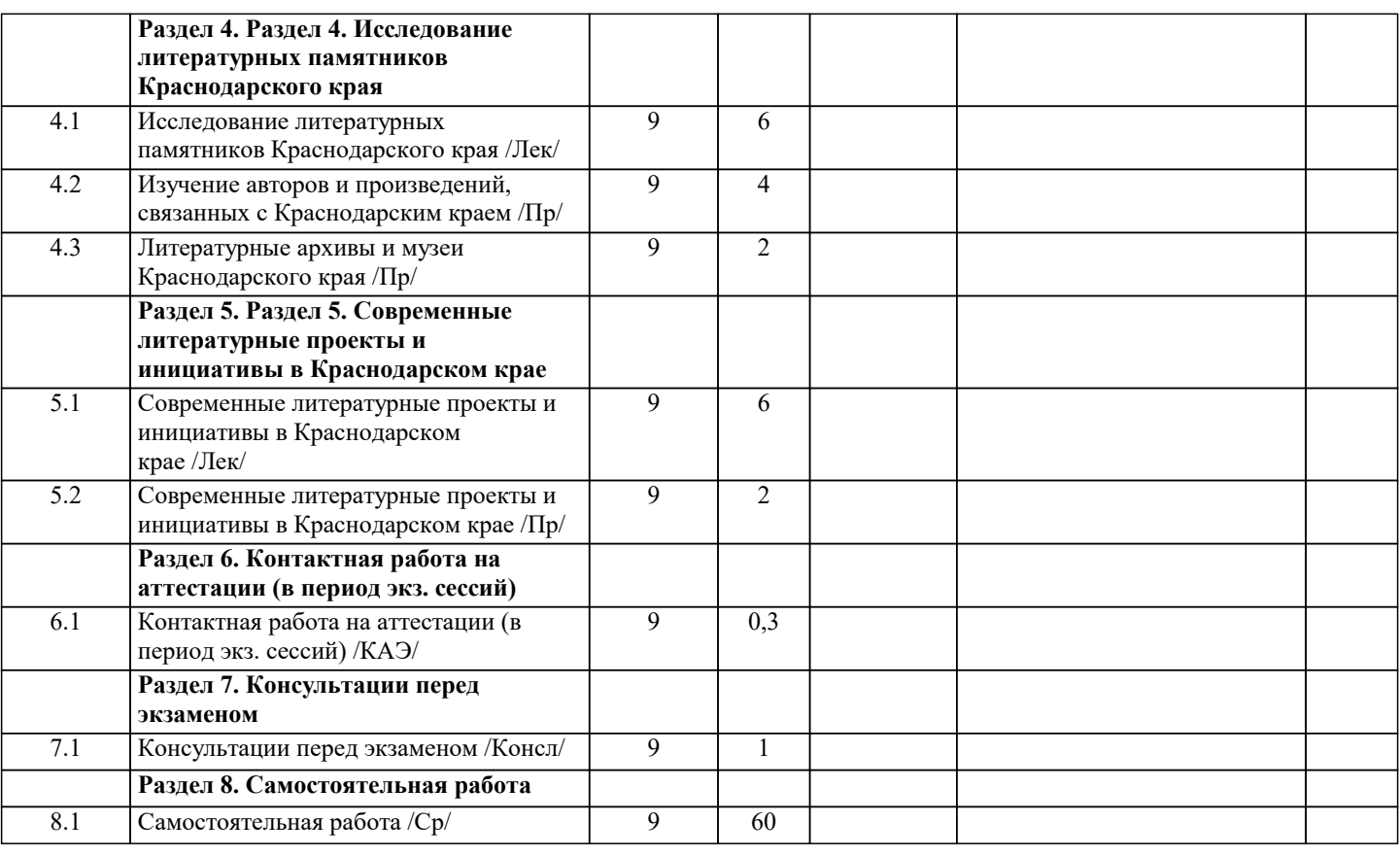

## **5. ОЦЕНОЧНЫЕ МАТЕРИАЛЫ**

#### **5.1. Контрольные вопросы и задания**

Вопросы к экзамену по дисциплине:

- 1. Отражение исторических событий региона в литературе.
- 2. Жанровые особенности региональной литературы.
- 3. Роль писателей в сохранении культурных ценностей региона.
- 4. Влияние культурных традиций и обычаев региона на литературное творчество.
- 5. Символика и образы в региональных литературных произведениях.
- 6. Литературная интерпретация географических особенностей региона.
- 7. Литературная картина быта региона: отражение в произведениях.
- 8. Взаимодействие литературы и истории региона: анализ ключевых произведений.
- 9. Культурные темы и мотивы в региональной литературе.
- 10. Отражение современности в региональной литературе.
- 11. Критическое освещение событий и явлений региона в литературе.
- 12. Роль местных традиций и фольклора в региональной литературе.
- 13. Литературное творчество женщин-писательниц региона.
- 14. Литературный образ родного края: тема родины в региональной литературе.
- 15. Влияние культурных особенностей региона на стиль и язык литературных произведений.
- 16. Интерпретация и адаптация региональной литературы в современном мире: трансформация смыслов и форм.
- 17. Литературные реалии родного края в зеркале литературных произведений.
- 18. Современные тенденции в региональной литературе: анализ и интерпретация.
- 19. Взаимосвязь региональной литературы и современных социокультурных реалий.
- 20. Локальные темы в региональной литературе: анализ сюжетов и мотивов.
- 21. Поэтика и стилистика региональной литературы.
- 22. Тема сельской жизни и природы в региональной литературе.
- 23. Литературная журналистика и общественно-политическая литература региона.
- 24. Вклад региональных писателей в формирование литературной культуры.
- 25. Поэзия родного края: анализ творчества местных поэтов.
- 26. Интерпретация местных легенд, сказок и мифов в региональной литературе.
- 27. Литературное наследие региона: его сохранение и преемственность.
- 28. Культурные и исторические события региона в литературных произведениях.
- 29. Герои родного края: образы и характеристики.
- 30. Творческий потенциал региональной литературы в современном мире: перспективы и проблемы.

#### **5.2. Темы письменных работ**

Темы рефератов по дисциплине "Литературное краеведение":

- 1. Литературная карта родного края: особенности образования и развития.
- 2. Литературные памятники края как объект исторической и культурной памяти.
- 3. Художественное осмысление природы и местности в литературе родного края.
- 4. Роль краеведческой литературы в формировании и сохранении региональной идентичности.
- 5. Литературная традиция и новаторство в работах краеведческих писателей.
- 6. Образ края в поэзии, прозе и драматургии родных литераторов.
- 7. Тема края в фольклорных произведениях и народной поэзии.
- 8. Взаимодействие местной литературы с общенациональной и мировой литературой.
- 9. Литературные образы местных легенд и преданий.
- 10. Художественное воплощение истории и архитектуры местности в литературе.
- 11. Литературное краеведение как мост между наукой и творчеством.
- 12. Значение краеведческой литературы для сохранения диалектов и местных языков.
- 13. Роль литературных музеев и памятников в сохранении литературного наследия края.
- 14. Анализ литературных образов географических объектов: рек, гор, лесов и полей.
- 15. Литературное отражение обычаев, традиций и обрядов родного края.
- 16. Литературный образ края в контексте современных глобальных вызовов и проблем.
- 17. Автобиографический рассказ литератора как репрезентация родной местности.
- 18. Краеведческие мотивы и образы в творчестве современных писателей.
- 19. Литературное краеведение и путеводитель по литературным местам края.
- 20. Роль литературных фестивалей и конкурсов в развитии литературного краеведения.
- 21. Анализ литературных краеведческих альманахов и сборников.
- 22. Практическое применение знаний литературного краеведения в туризме и региональной пропаганде.
- 23. Литературное восприятие культурных и социальных изменений в крае.
- 24. Краеведческий анализ литературных приемов и стилей в работах родных писателей.
- 25. Литературная традиция и социокультурные изменения в родном крае.
- 26. Литературный образ народа и духовной жизни родного края.
- 27. Роль литературного краеведения в современной образовательной практике.
- 28. Литературное краеведение как форма сохранения и передачи культурного наследия.
- 29. Влияние интернета и социальных сетей на развитие литературного краеведения.
- 30. Литературные памятники и мемориальные доски как символы краеведческого наследия.

Тематика эссе по дисциплине "Литературное краеведение":

- 1. Роль литературного краеведения в сохранении культурного наследия региона.
- 2. Локальные темы в литературе и их связь с культурой и историей местности.
- 3. Жанровое разнообразие литературного краеведения: проза, поэзия, документалистика.
- 4. Взаимодействие литературного краеведения с другими областями гуманитарных наук: историей, этнографией, искусствоведением.
- 5. Тема природы и местной экологии в краеведческой литературе.
- 6. Исследование культурных особенностей региона через призму литературного краеведения.
- 7. Литературный образ края как часть идентичности жителей региона.
- 8. Политические и социальные аспекты в литературном краеведении.
- 9. Диалог между литературой края и всероссийской/мировой литературной традицией.
- 10. Влияние литературного краеведения на формирование туристического потенциала региона.
- 11. Гендерные и этнические аспекты в литературном краеведении.
- 12. Анализ литературных дневников и путевых записей как источников краеведческой информации.
- 13. Синтез архивных материалов и литературных произведений в краеведческом контексте.
- 14. Литературное краеведение как инструмент сохранения истории народа.
- 15. Междисциплинарный подход в литературном краеведении: связь с историей и культурой региона.
- 16. Роль литературных объединений и клубов в развитии литературного краеведения.
- 17. Литературная топонимика и ее значение в краеведческом контексте.
- 18. Исследование сакральных мотивов и образов в литературном краеведении.
- 19. Роль музеев и выставок в содействии развитию краеведческой литературы.
- 20. Литературно-мемориальные комплексы как центры развития литературного краеведения.

Пример методики написания эссе по данной дисциплине:

1. Введение: представление темы, формулировка проблемы и цели работы.

 $\overline{a}$ 

2. Анализ литературных источников: изучение современных и классических произведений литературного краеведения региона в контексте выбранной темы.

3. Исторический обзор: освещение исторических и культурных особенностей региона, которые оказывают влияние на развитие литературного краеведения.

4. Анализ темы с точки зрения различных жанров и образцов литературного краеведения: проза, поэзия, документалистика.

5. Сравнительный анализ: сопоставление литературного наследия региона с другими литературными традициями. 6. Анализ символики и мотивов, связанных с регионом, в литературном краеведении.

7. Заключение: обобщение полученных результатов и выводов, обоснование важности выбранной темы и возможные направления для дальнейших исследований в данной области.

Эти темы и методика помогут вам разработать качественное эссе по дисциплине "Литературное краеведение".

#### **5.3. Фонд оценочных средств**

#### **5.4. Перечень видов оценочных средств**

## **6. УЧЕБНО-МЕТОДИЧЕСКОЕ И ИНФОРМАЦИОННОЕ ОБЕСПЕЧЕНИЕ ДИСЦИПЛИНЫ (МОДУЛЯ)**

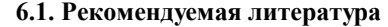

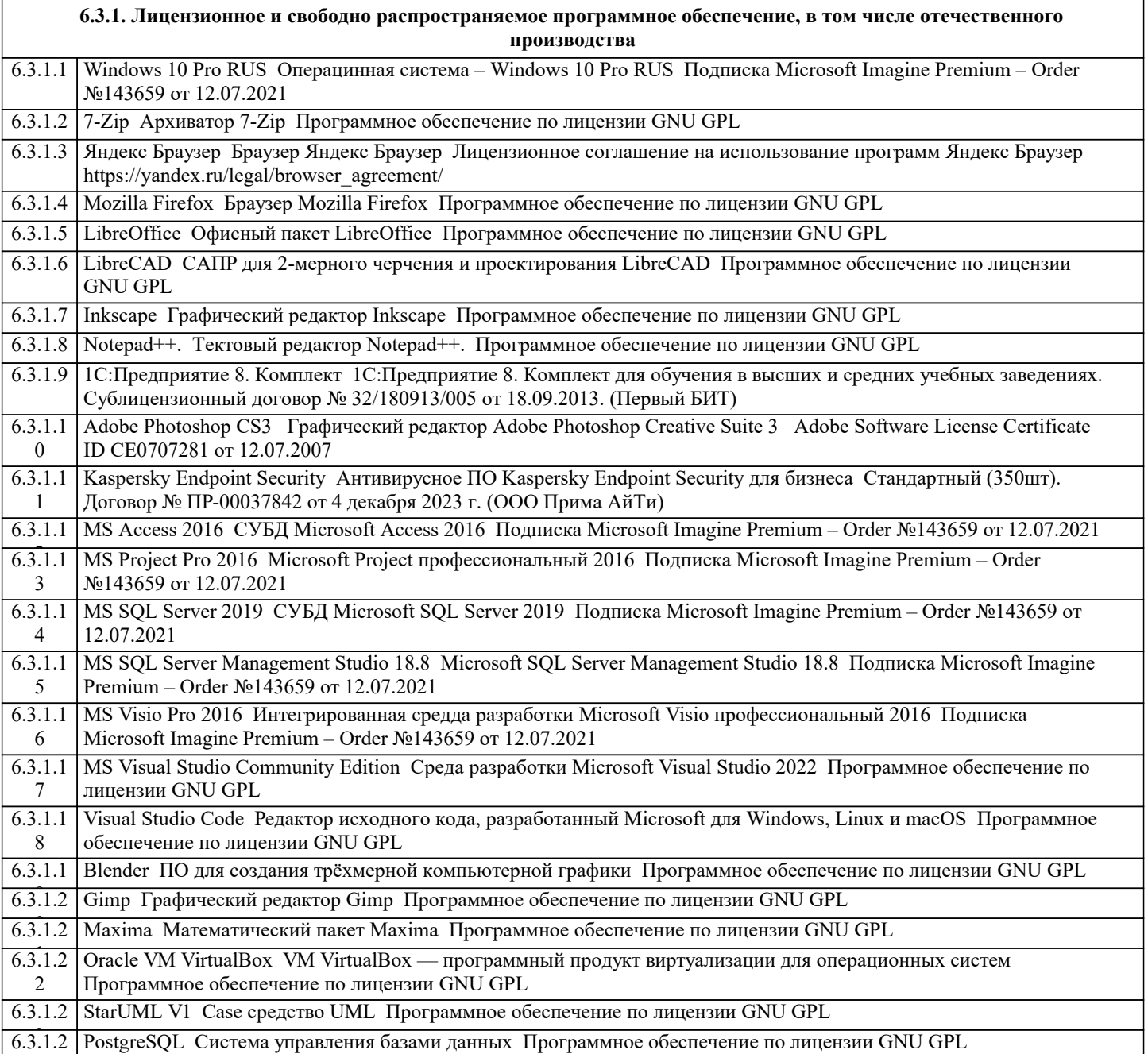

 $\overline{\phantom{a}}$ 

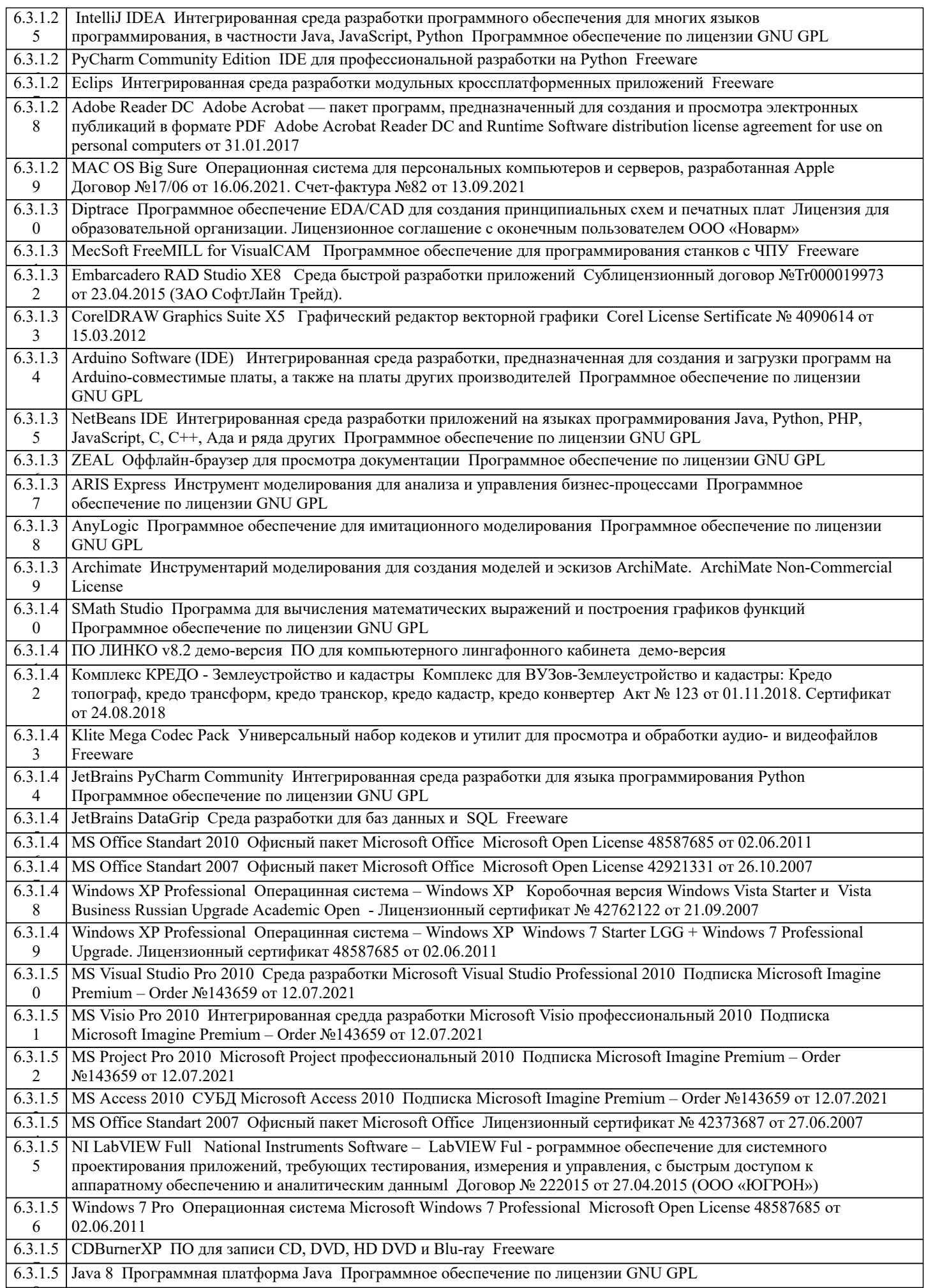

 $\overline{\phantom{0}}$ 

 $\overline{\phantom{a}}$ 

9 6.3.1.6 CCleaner Утилита для очистки ПК Freeware

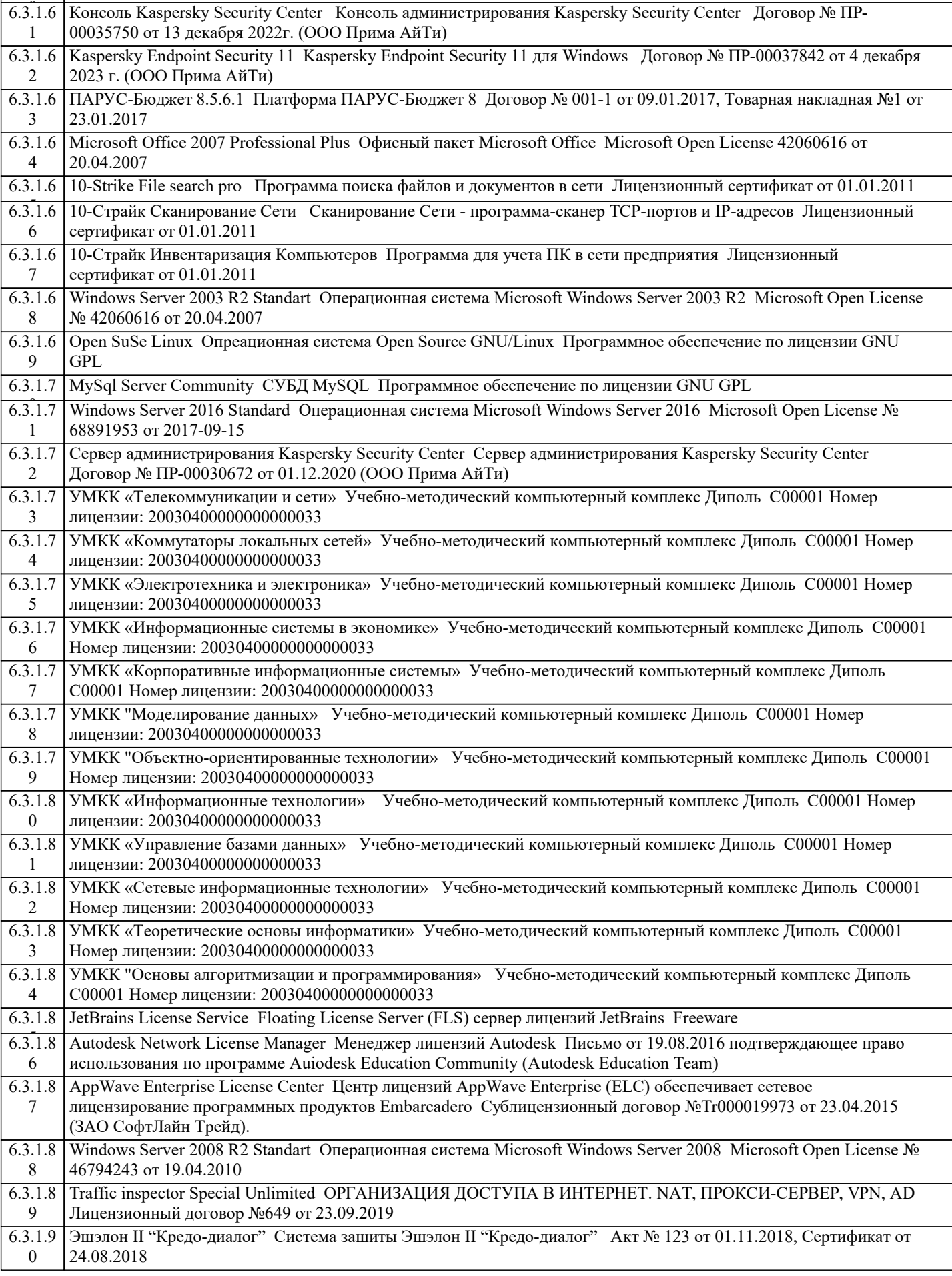

6.3.1.5 PDF24 Creator Приложение для создания и редактирования документов в формате PDF Freeware

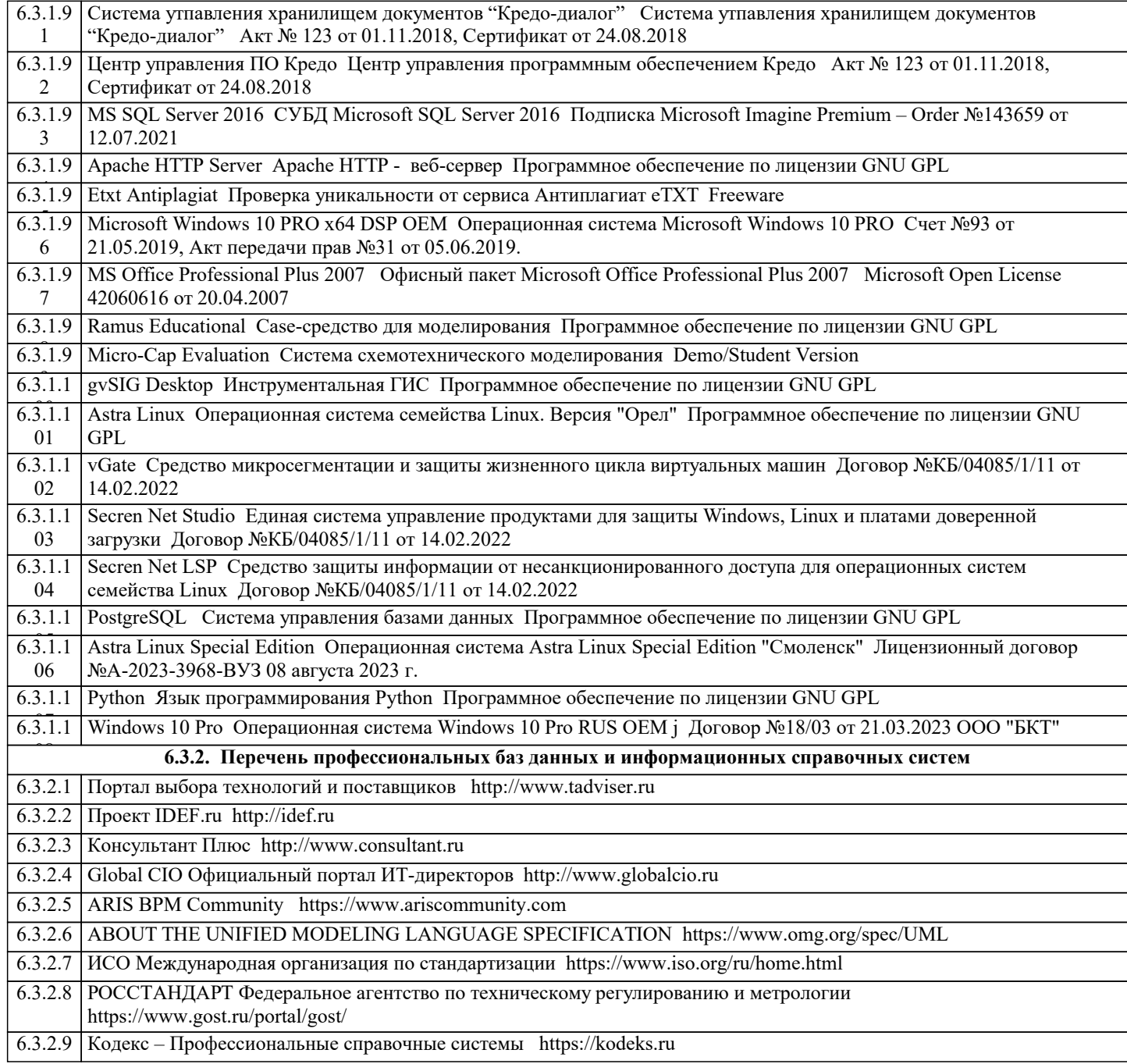

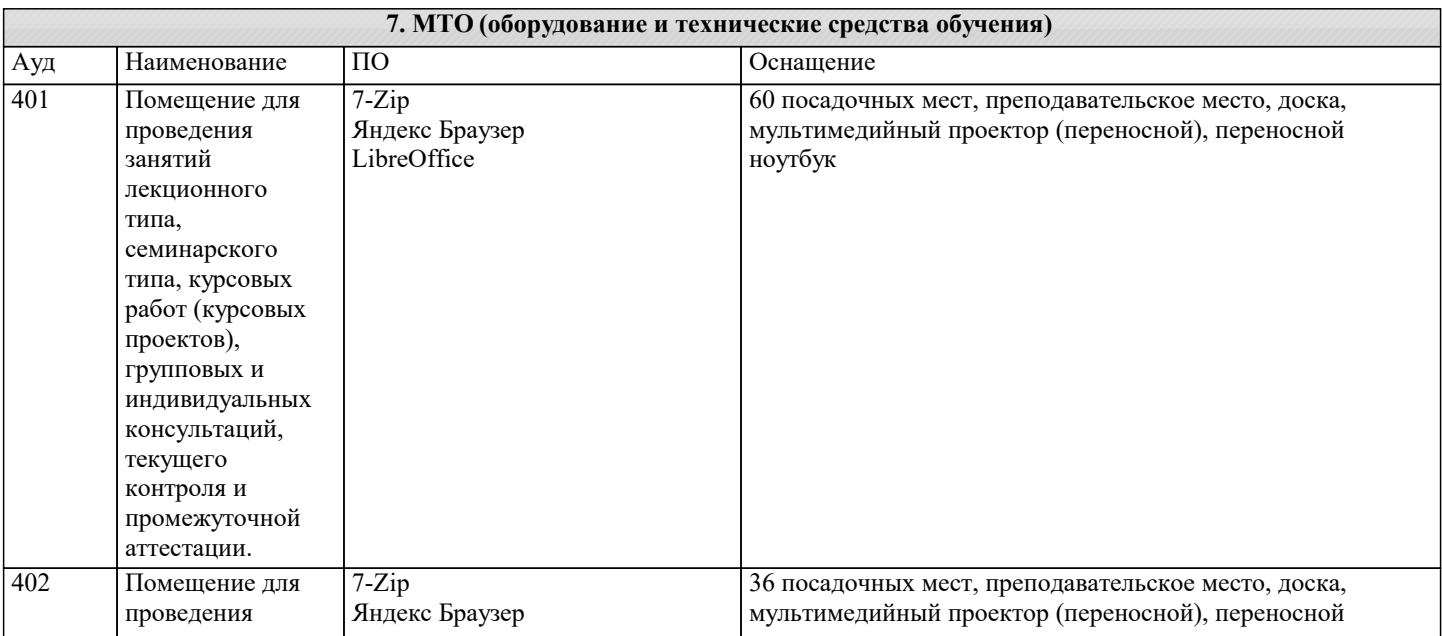

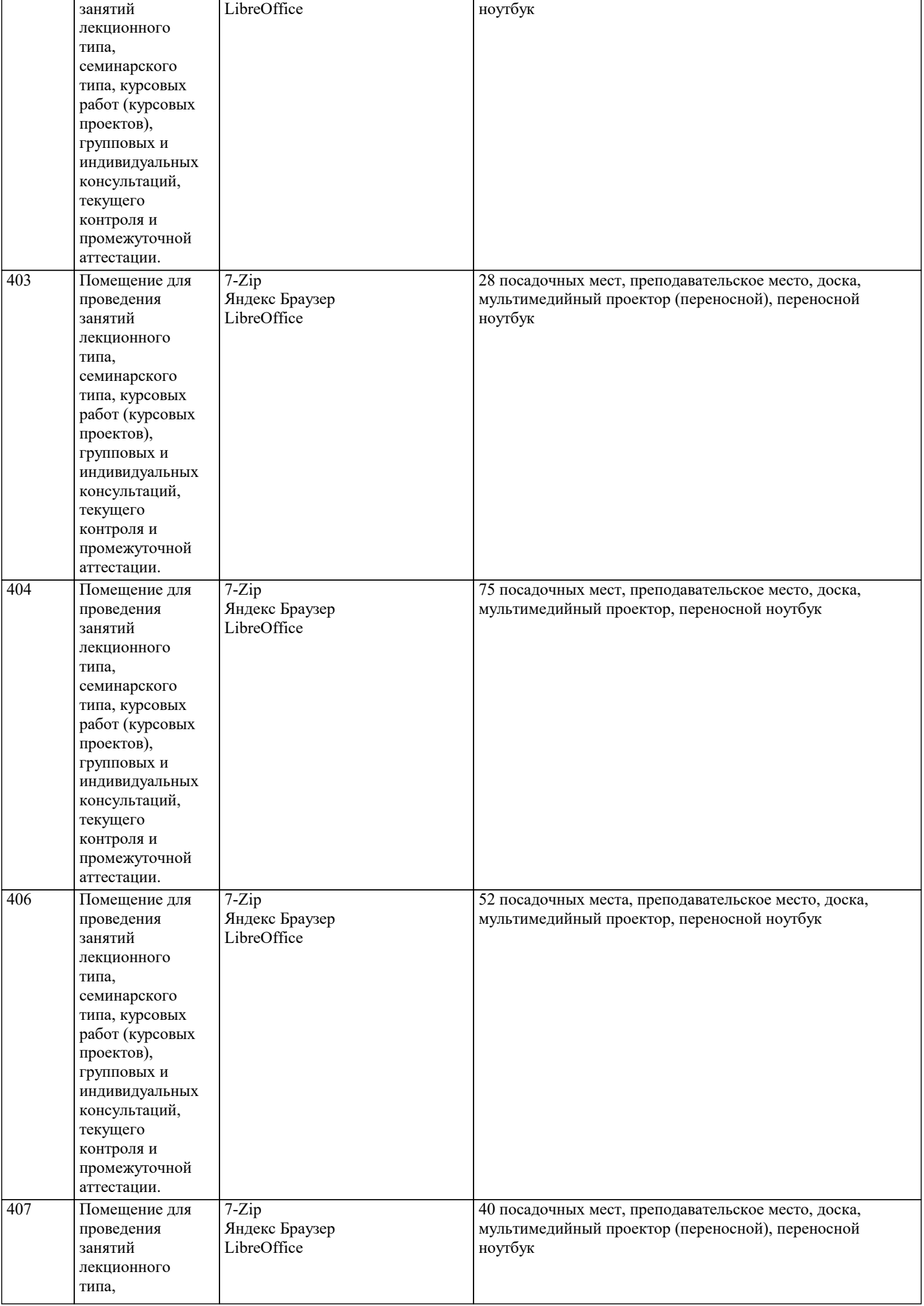

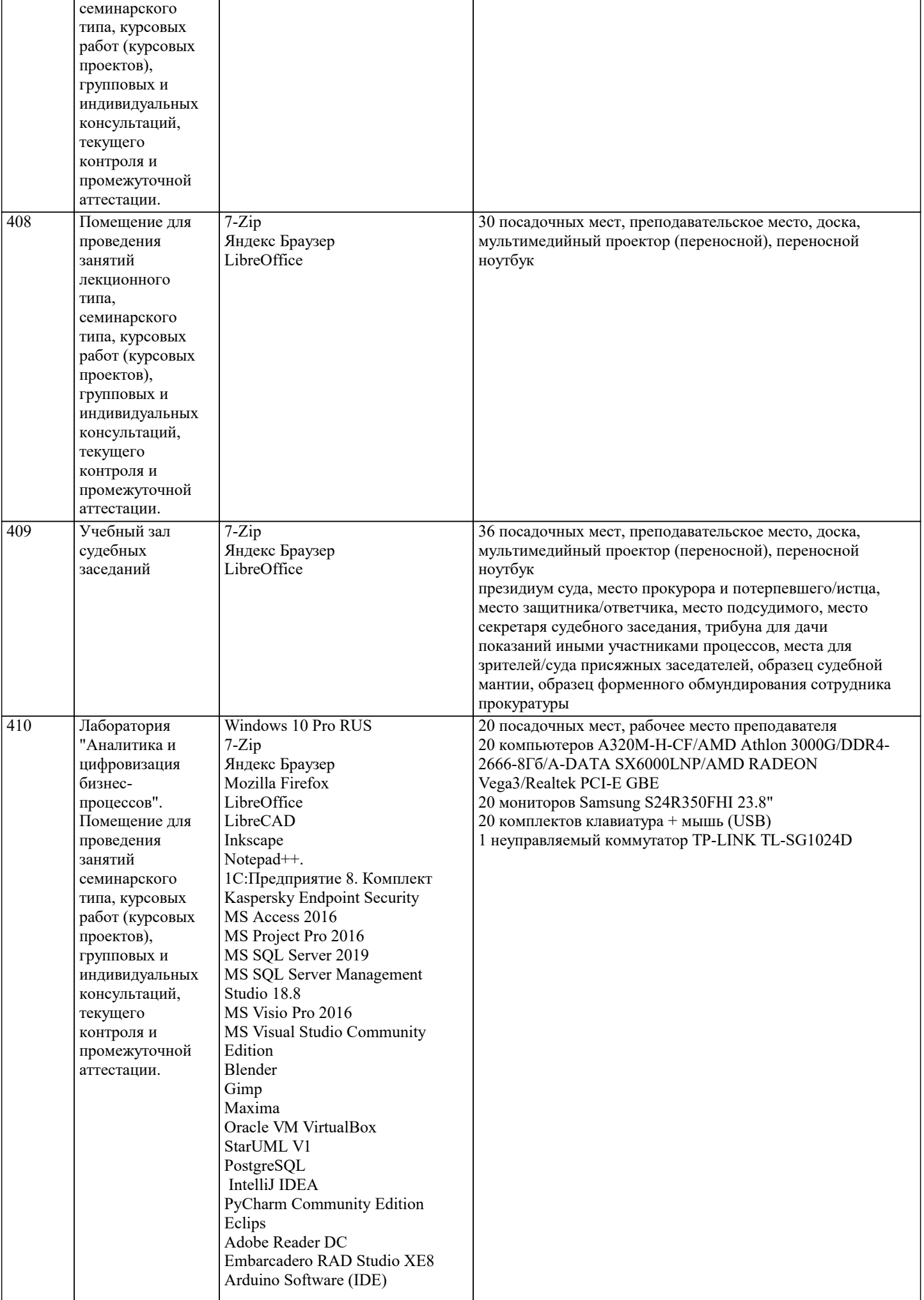

٦

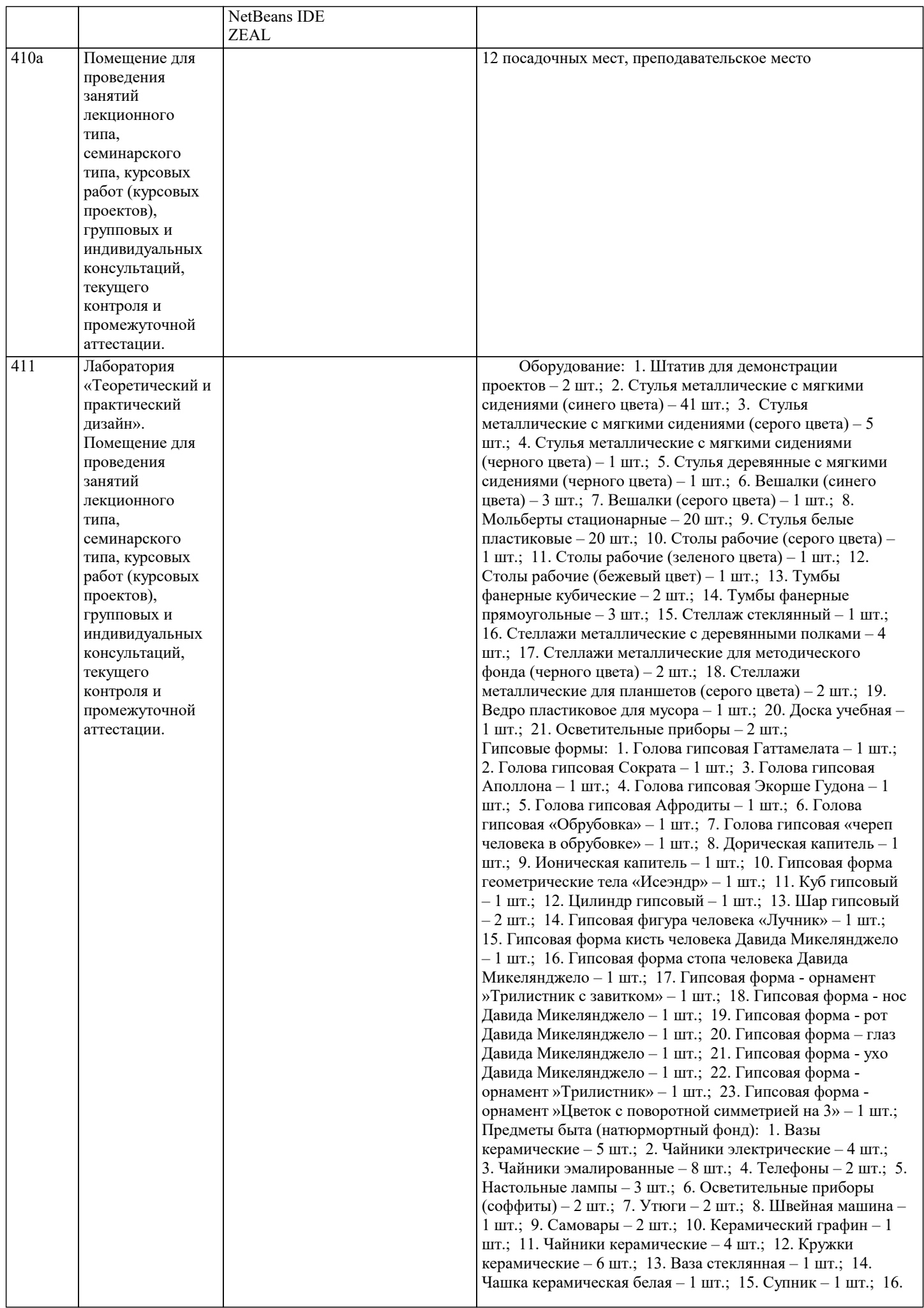

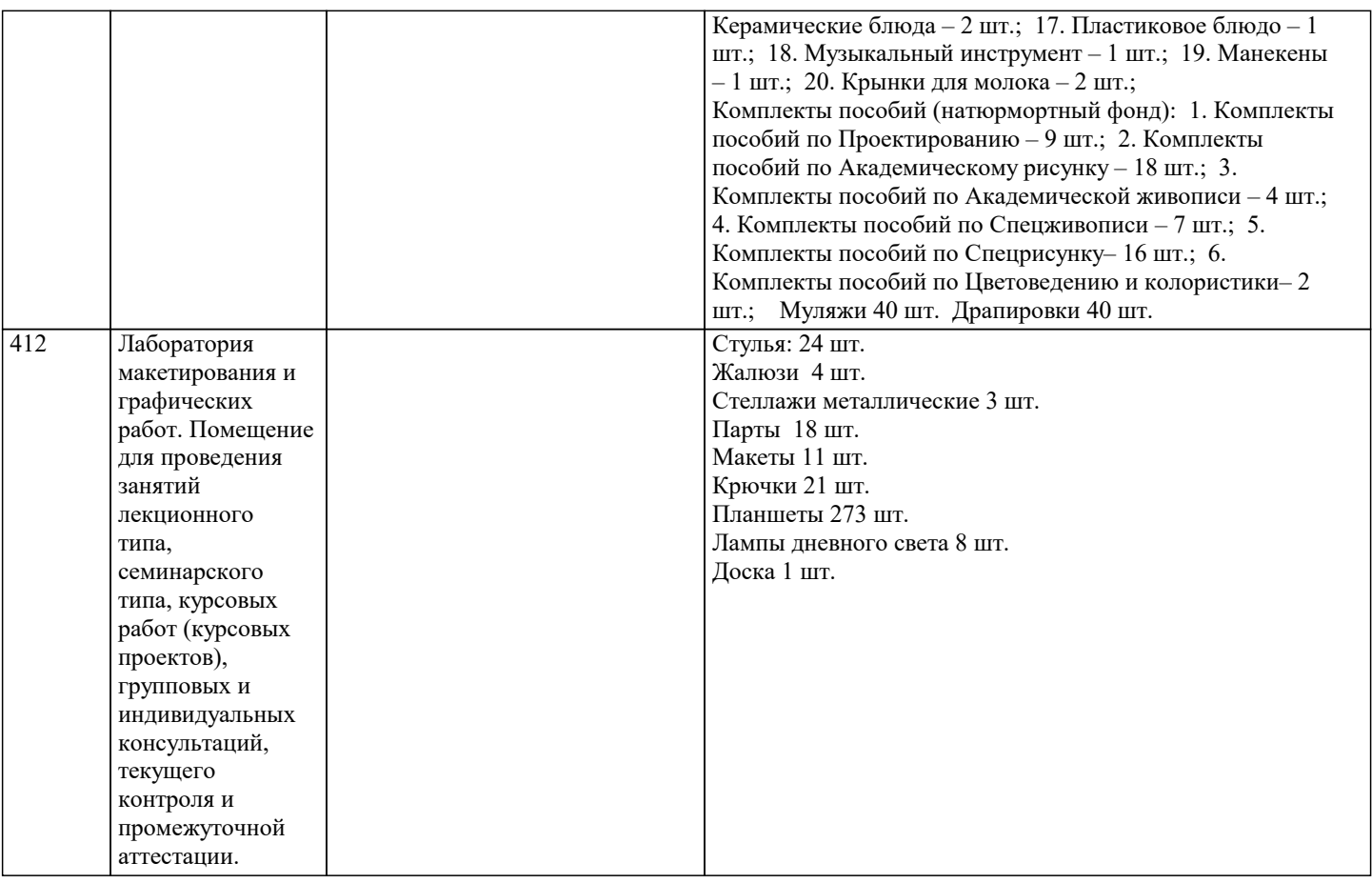

## **8. МЕТОДИЧЕСКИЕ УКАЗАНИЯ ДЛЯ ОБУЧАЮЩИХСЯ ПО ОСВОЕНИЮ ДИСЦИПЛИНЫ (МОДУЛЯ)**

Усвоение материала дисциплины на лекциях, семинарах и в результате самостоятельной подготовки и изучения отдельных вопросов дисциплины, позволят студенту подойти к итоговому контролю подготовленным, и потребует лишь повторения ранее пройденного материала. Знания, накапливаемые постепенно в различных ракурсах, с использованием противоположных мнений и взглядов на ту или иную проблему являются глубокими и качественными, и позволяют формировать соответствующие компетенции как итог образовательного процесса.

Для систематизации знаний по дисциплине первоначальное внимание студенту следует обратить на рабочую программу курса, которая включает в себя разделы и основные проблемы дисциплины, в рамках которых и формируются вопросы для промежуточного контроля. Поэтому студент, заранее ознакомившись с программой курса, может лучше сориентироваться в последовательности освоения курса с позиций организации самостоятельной работы.

Обучающимся необходимо ознакомиться: - с содержанием рабочей программы изучаемой дисциплины (далее - РПД), с целями и задачами дисциплины, ее связями с другими дисциплинами образовательной программы, с основной и дополнительной литературой.

Для успешного усвоения теоретического материала необходимо регулярно посещать лекции, активно работать на практических занятиях, перечитывать лекционный материал, значительное внимание уделять самостоятельному изучению дисциплины. Поэтому, важным условием успешного освоения дисциплины обучающимися является создание системы правильной организации труда, позволяющей распределить учебную нагрузку равномерно в соответствии с графиком образовательного процесса.

Все задания к практическим занятиям, а также задания, вынесенные на самостоятельную работу, рекомендуется выполнять непосредственно после соответствующей темы лекционного курса. Это способствует лучшему усвоению материала, позволяет своевременно выявить и устранить «пробелы» в знаниях, систематизировать ранее пройденный материал, на его основе приступить к овладению новыми знаниями и навыками.

## **9. МЕТОДИЧЕСКИЕ УКАЗАНИЯ ОБУЧАЮЩИМСЯ ПО ВЫПОЛНЕНИЮ САМОСТОЯТЕЛЬНОЙ РАБОТЫ**

Методические рекомендации по организации самостоятельной работы обучающихся (далее – СРС). Цель методических рекомендаций СРС – определить роль и место самостоятельной работы студентов в учебном процессе; конкретизировать ее уровни, формы и виды; обобщить методы и приемы выполнения определенных типов учебных

заданий. объяснить критерии оценивания. СРС – планируемая учебная, учебно-исследовательская, научноисследовательская работа студентов, выполняемая во внеаудиторное (аудиторное) время по заданию и при методическом руководстве преподавателя, но без его непосредственного участия (возможно частичное непосредственное участие преподавателя при сохранении ведущей роли обучающихся).

Целью СРС является овладение фундаментальными знаниями, профессиональными умениями и навыками по профилю будущей специальности, опытом творческой, исследовательской деятельности, развитие самостоятельности, ответственности и организованности, творческого подхода к решению проблем учебного и профессионального уровней.

## Задачи СРС:

- 1) систематизация и закрепление полученных теоретических знаний и практических умений обучающихся;
- $2)$ углубление и расширение теоретической подготовки;

 $3)$ формирование умений использовать нормативную, правовую, справочную документацию и специальную литературу;

4) развитие познавательных способностей и активности обучающихся: творческой инициативы, самостоятельности, ответственности и организованности; формирование самостоятельности мышления, способностей к саморазвитию, самосовершенствованию и самореализации;

развитие исследовательских умений;  $5)$ 

использование материала, собранного и полученного в ходе самостоятельных занятий на практических занятиях,  $6)$ при написании курсовых и выпускной квалификационной работ, для эффективной подготовки к итоговому контролю (зачетам и/ или экзаменам).

Методологическую основу СРС составляет деятельностный подход, при котором цели обучения ориентированы на формирование умений решать типовые и нетиповые задачи, т. е. на реальные ситуации, в которых обучающимся надо проявить знание конкретной дисциплины.

Самостоятельная работа обучающихся в ходе семестра является важной составной частью учебного процесса и необходима для закрепления и углубления знаний, полученных в период сессии на лекциях, практических и интерактивных занятиях, а также для индивидуального изучения дисциплины в соответствии с программой и рекомендованной литературой. Самостоятельная работа выполняется в виде подготовки домашнего задания или сообщения по отдельным вопросам, написание и защита научно-исследовательского проекта.

Основными формами самостоятельной работы обучающихся без участия преподавателей являются:

формирование и усвоение содержания конспекта лекций на базе рекомендованной лектором учебной литературы,  $1)$ включая информационные образовательные ресурсы (электронные учебники, электронные библиотеки и др.);

написание рефератов, эссе; подготовка к практическим занятиям (подготовка сообщений, докладов, заданий); 2)

 $\overline{3}$ ) составление аннотированного списка статей из соответствующих журналов по отраслям знаний;

- $\overline{4}$ овладение обучающимися конкретных учебных модулей, вынесенных на самостоятельное изучение;
- $5)$ подбор материала, который может быть использован для написания рефератов;

 $6)$ подготовка презентаций;

 $7)$ составление глоссария, кроссворда по конкретной теме;

 $\overline{8}$ подготовка к занятиям, проводимым с использованием активных форм обучения (круглые столы, диспуты,

деловые игры);

 $\overline{Q}$ анализ деловых ситуаций (мини-кейсов).

Границы между этими видами работ относительны, а сами виды самостоятельной работы пересекаются.

Контроль качества выполнения домашней (самостоятельной) работы может осуществляться с помощью устного опроса на лекциях или практических занятиях, обсуждения подготовленных научно-исследовательских проектов, проведения тестирования.

Требования к оформлению реферата

 $\mathbf{1}$ . На титульном листе работы указывается тема реферата, фамилия, имя, отчество обучающегося, название факультета(института), номер группы и направление подготовки.

Текст работы должен быть набран на компьютере с соблюдением следующих требований: записи располагаются  $\mathfrak{D}$ с соблюдением абзацных отступов $(1,25)$ , поля: левое - 3 см; правое - 1 см; верхнее, нижнее - 2 см. Не допускается произвольное сокращение слов и каких-либо обозначений, не принятых в литературе.

Объем работы должен достигать 6-8 страниц печатного текста. Все страницы работы, кроме титульной и 3. содержания, нумеруются. Набор текста через 1,5 интервала, шрифтом Times New Roman Cyr или Arial Cyr, размер 14 пт (пунктов), при параметрах страницы: поля - 2,54 см (верхнее, нижнее, левое, правое), от края листа до колонтитулов 1,25 см (верхнего, нижнего), размер бумаги - А4.

Цитаты, использованные в тексте, должны быть взяты в кавычки с обязательной ссылкой на источник. Ссылки 4. должны быть номерными (в квадратных скобках: порядковый номер источника). Например, [1].

Список использованных источников составляется в алфавитном порядке по первой букве фамилии авторов или 5. названия источников. В него включаются публикации, имеющие методологическое значение, и специальная литература, которая используется в данном реферате. Источники и литература в списке располагаются в следующем порядке: • официальные документы (в хронологическом порядке);

• книги, брошюры (в алфавитном порядке);

• материалы периодической печати (в алфавитном порядке);

• литература на иностранных языках (в алфавитном порядке).

Структура реферата:

1. содержание (план),

2. введение и обоснование выбора темы реферата,

3. основная часть (может включать в себя подзаголовки),

4. заключение,

## 5. список использованных источников.